## HME Devices Network & System Requirements

NEXEO | HDX™

**HOSPITALITY<br>& SPECIALTY<br>COMMUNICATIONS** 

HME

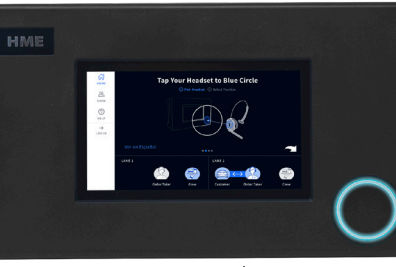

*NEXEO | HDX*™ *Base Station NEXEO | HDX*™ *All-In-One Headset*

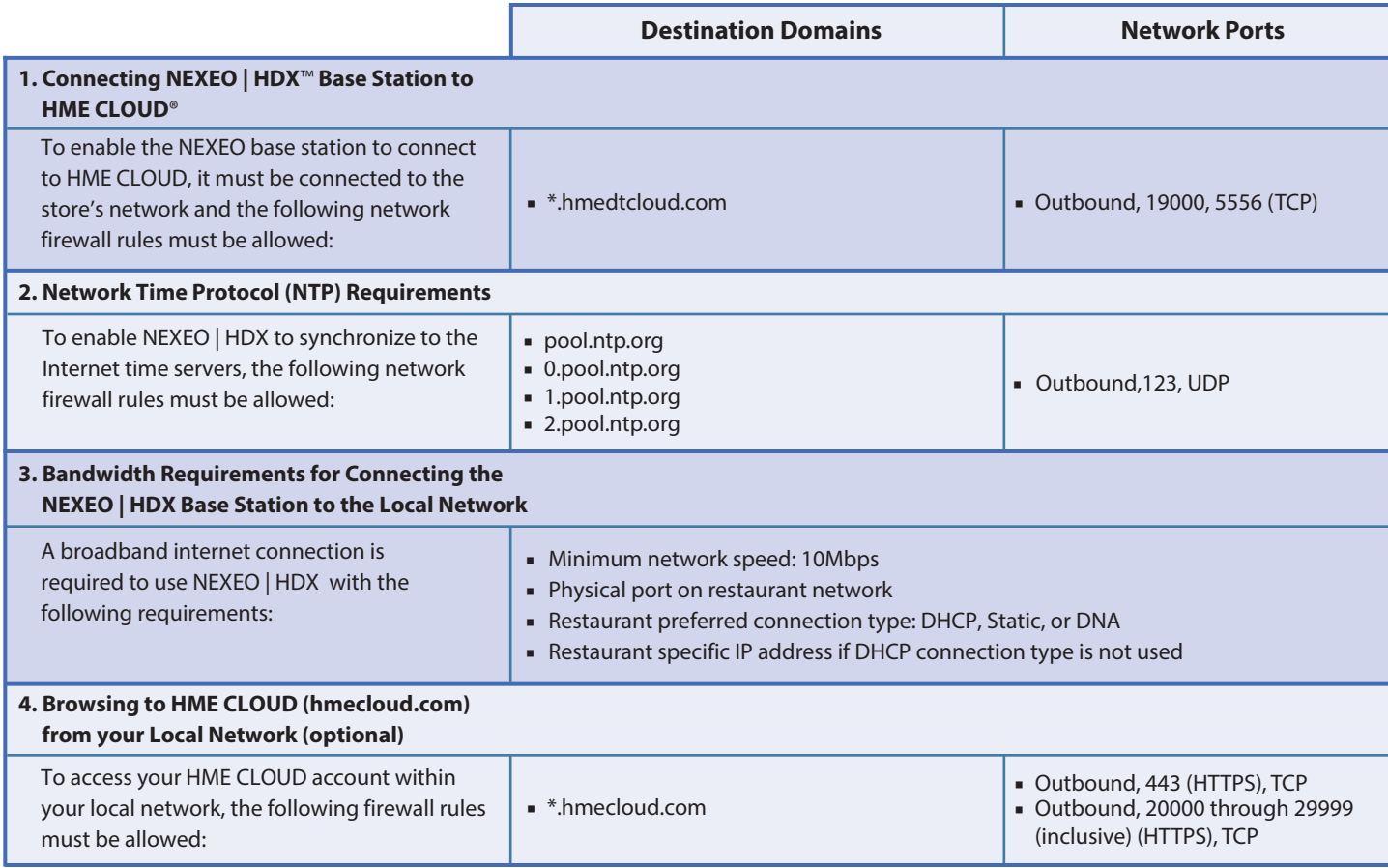

## ZOOM NITRO*®*

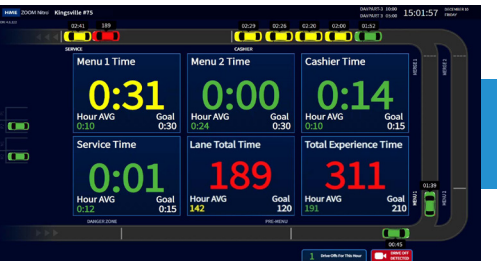

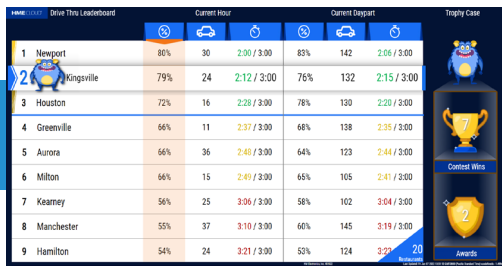

*ZOOM Nitro® Timer ZOOM Nitro® Gamification Leaderboard*

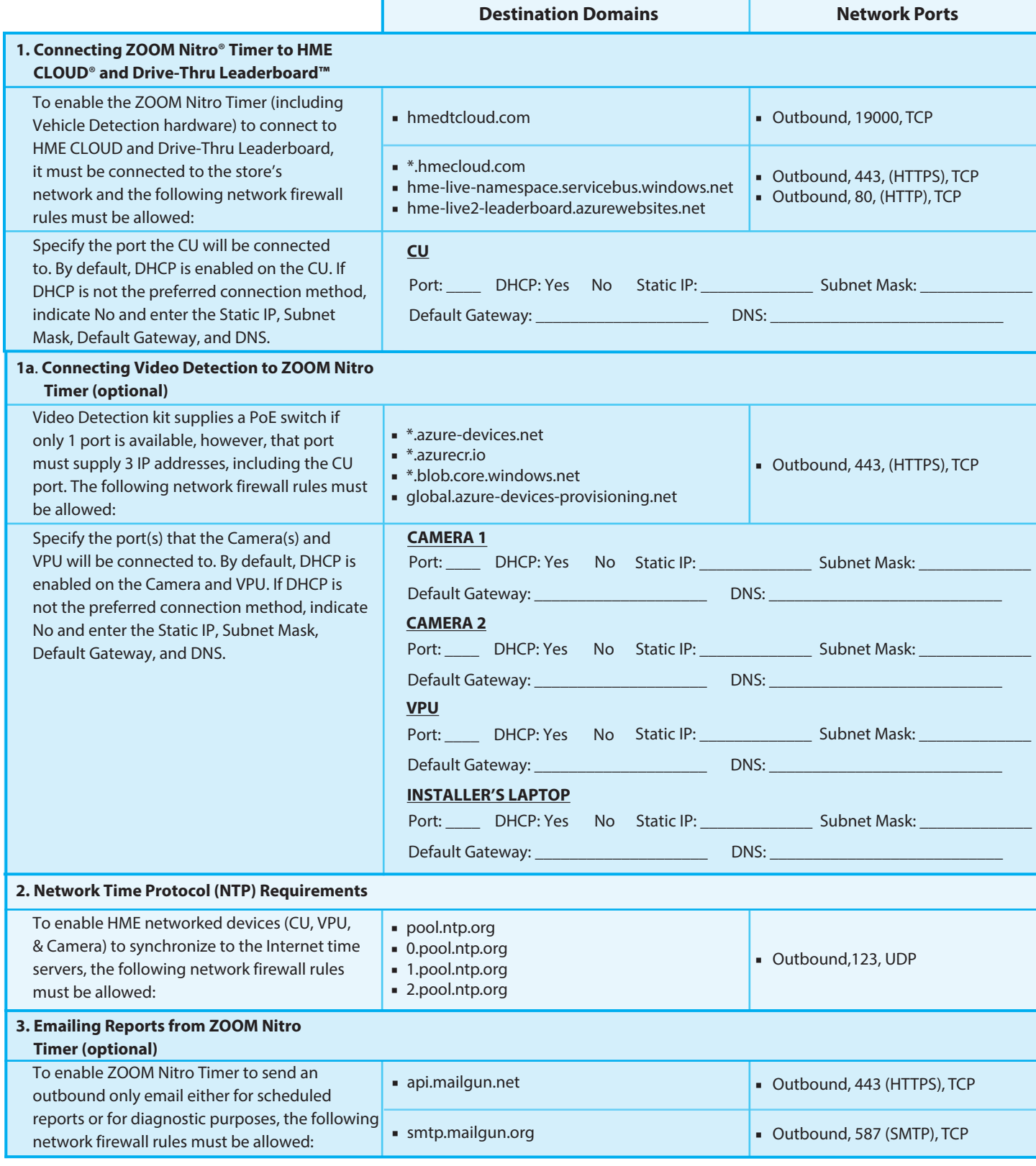

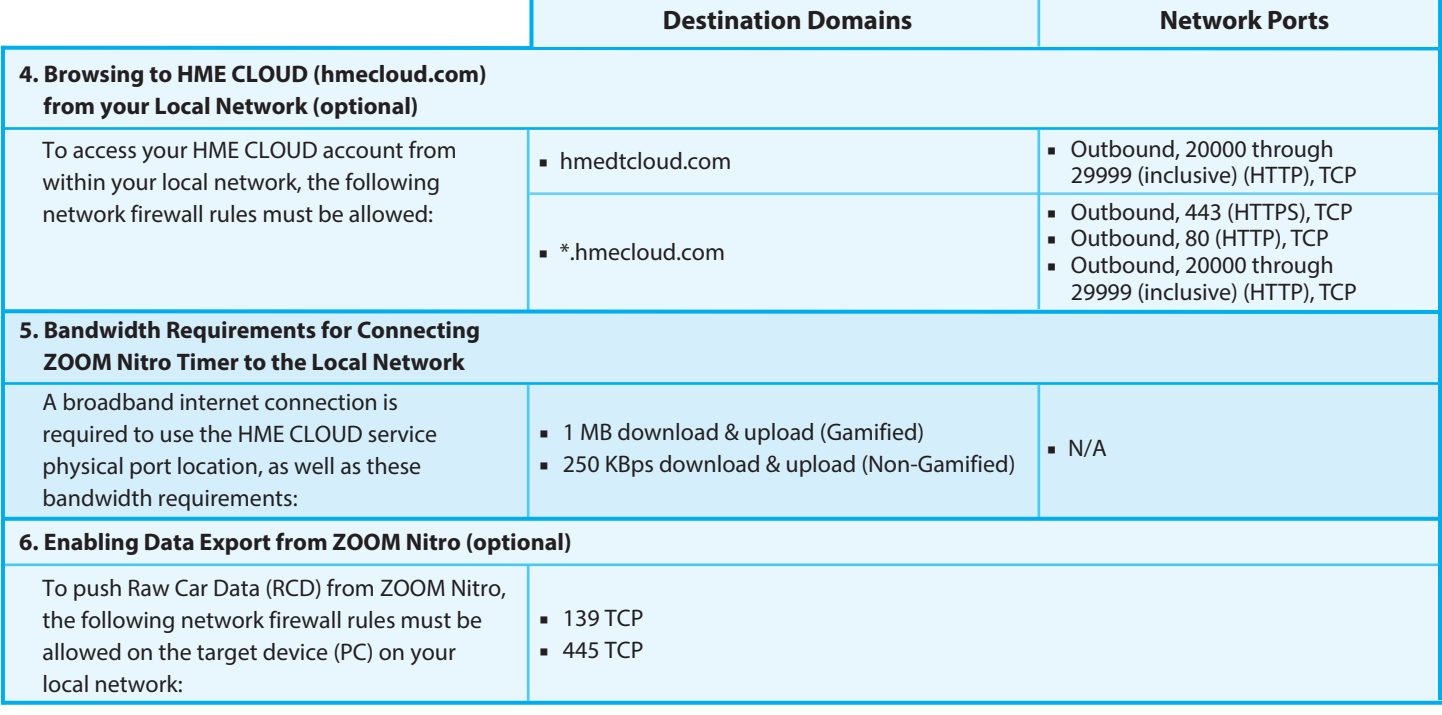

## **For help, call 800.848.4468 (options 1,2, and 3) or email: support@hme.com**

## **HME Training Portal**

**www.hme.com/training** 回避图 **Scan to Visit >** 

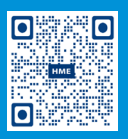

3 of 3

Find instructional videos, supporting documents, and other guides.

© 2022 HM Electronics, Inc. The HME logo and product names are trademarks or registered trademarks of HM Electronics, Inc. All rights reserved. 2.7.22